## 2024/02/06 22:41 1/1 True random password generator in python

## **True random password generator in python**

```
import string
import secrets
def GenPwd(len):
    allowed chars = string.ascii letters + string.digits +
string.punctuation
    exclude_chars = {'\n', '\r', '\t', '\x0b', '\x0c'}
    valid_chars = '.join(char for char in allowed_chars if char not in
exclude chars)
     password = ''.join(secrets.choice(valid_chars) for _ in range(len))
     return password
```
print(GenPwd(16))

From: <https://wiki.plecko.hr/>- **Eureka Moment**

Permanent link: **[https://wiki.plecko.hr/doku.php?id=development:python:true\\_random\\_password\\_generator](https://wiki.plecko.hr/doku.php?id=development:python:true_random_password_generator)**

Last update: **2024/02/05 09:33**

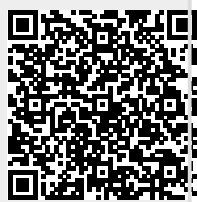